cases, <sup>a</sup> '\*' (hex: 2A) is sent. This means, the command was not executed.

#### **Parameters**

The numerical parameters follows the command letter. Depending of the context, the parameters have specific ranges. The command reference below mentions the following parameter types.

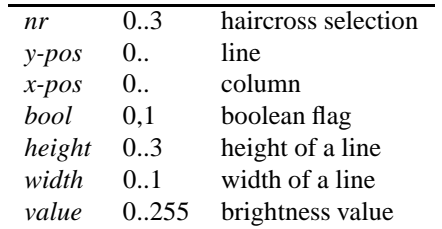

#### **Command Reference**

#### **Setup**

**"Reset"** \*148 -.<br>.<br>.

Reset to the factory defaults of the device.

**"Brightness"** <sup>b</sup>*value*

Setup the brightness of all unselected haircrosses to *value*. A value of 0 means black, and <sup>a</sup> value of 255 means white. 

#### **"SelectBrightness"** <sup>a</sup>*value* -

Setup the brightness of all selected haircrosses to *value*. A value of 0 means black, and <sup>a</sup> value of 255 means white. ֚֚֡<br>֧֚֝<br>֧֚֝<br>֚֝

**"Width"** <sup>w</sup>*nr*;*width* -

Set the width of the vertical line of haircross *nr* to *value* pixels. l,

**"Height"** l*nr*;*height* -

Set the height of the horizontal line of haircross *nr* to *value* pixels.  $\overline{a}$ 

**"SaveSetup"** <sup>s</sup>-

Save the currents settings and positions. These settings are persistent. They will be restored after each power-up. *value* pixels.<br>
"SaveSetup"  $s \leftrightarrow$ <br>
Save the current.<br>
are persistent. The<br>
"RestoreSetup"  $r$ 

Restore the saved settings and positions. This will over-

# right the current setup!

### **Movement and Selection**  $\overline{a}$

**"Horizontal"** h*nr*;*y-pos* -

Move the horizontal line of haircross *nr* to line *y-pos*.

**"Vertical"** <sup>v</sup>*nr*;*x-pos*

Move the vertical line of haircross *nr* to column *x-pos*. **"MoveCross"** <sup>c</sup>*nr*;*x-pos*;*y-pos* - $\overline{a}$ 

Move the whole haircross *nr* to line *y-pos* and column *x-pos*. l,

**"Select"** <sup>u</sup>*nr*;*bool* -

Depending on the value of the boolean flag *bool*, the haircross *nr* is marked as selected (*bool*=1) or unselected  $(bool=0)$ . ֪֖֡֝֟֝֬֝֟֝֬֝֬֝֟֝֬֝֬֝֟֝֬֝֟֝֬֝֝֬֝֝֟֝֬֝֟֝֬֝֝֝֟֝֬֝֝

**"Visible"** <sup>o</sup>*nr*;*bool* -

Depending on the value of the boolean flag *bool*, the haircross *nr* is made visible (*bool*=1) or invisible (*bool*=0).

#### **Query Settings**

All commands of this group returns its result as <sup>a</sup> plain ASCII string. This string is terminated with <sup>a</sup> *linefeed* (hex: 0A). The acknowledge character follows right after the *linefeed*. l,

#### **"DeviceInfo"** I←

Query the device identification. The resulting string has the the format "*name*,*version*,*no of crosses*". ֦֚֚֚֚֝֝֝֝֝<br>֧֪֪֚֝֝֝֝֝֝֝<br>֧֖֖֪֚֚֚֚֚֚֚֚֚֚֚֚֚֚֚֝֝֝֝֝֝֝֝֝֝֝֝֬֝֝֝

#### **"QueryCross"** <sup>C</sup>*nr* -

Query the state of the haircross *nr*. The structure of the resulting string is "*x-pos*,*y-pos*,*visible*,*selected*". The entries *visible* and *selected* are boolean flags.

**"QueryBrightness"** <sup>B</sup>

Query the actual brightness of the unselected haircrosses. ֧֖֚֚֝֟֝֟֟֝֝֝֝<br>֧֪֪֪֚֝֝֝֝֝<br>֧<u>֚</u>

#### **"QuerySelectBrightness"** <sup>A</sup> -

Query the actual brightness of the selected haircrosses. .<br>.<br>.

#### **"QueryWidth"** <sup>W</sup>*nr* -

Query the width of the vertical line of haircross *nr*. ֧֪ׅ֪ׅ֪֪ׅ֪֪֪֪֚֚֚֚֚֚֞֝֬֝֝֝֝֝֝֬֝֬֝֝֬֝֬֝֝֝֝֬֝֝֝֝֝֝

#### **"QueryHeight"** <sup>L</sup>*nr* -

Query the height of the horizontal line of haircross *nr*.

## **Appendix**

The figure below should help you to fold the printout! You have to print this document double-sided. If your printer has problems with the margins, use the "fit to page" option of the Acrobat Reader.

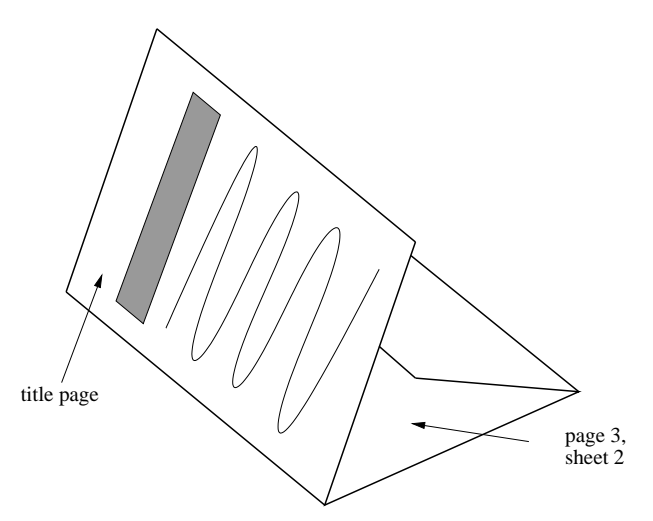

## Protocol Referenz FKG-4-S

Völker Video- und Datentechnik GmbH Copyright ⓒ 2002

1.1

#### **Structure of the Protocol**

The serial protocol described belo w is designed to control a FKG-4-S connected to the serial por<sup>t</sup> of an personal computer. The protocol is fully ASCII based. All commands starts with <sup>a</sup> letter out of the range [A-Za-z]. Optional numerical parameters must follo w this *command letter*. The theoretical range of each numerical parameter is 0 to 65535. Be aware, that these numerical values are plain ASCII digits too!

Multiple parameters must be separated by semicolons. There is <sup>a</sup> maxinum of four parameters allowed.

Each command must be terminated by <sup>a</sup> *return* character (hex: 0D). In the following text, the return charater is shown as ↔

.<br>ג Each well structured command sequence is executed by the FKG-4-S. The figure belo w sho w the general structure of a command sequence.

*command*

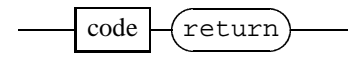

*command*

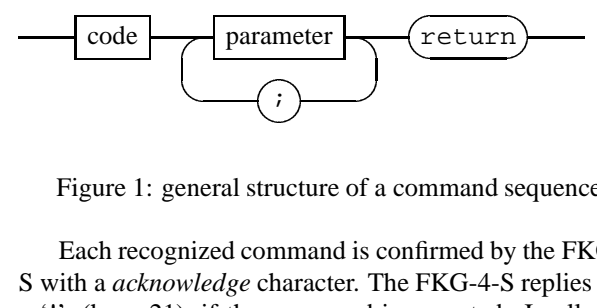

Figure 1: general structure of <sup>a</sup> command sequence.

a '!' (hex: 21), if the command is executed. In all other S with <sup>a</sup> *acknowledge* character. The FKG-4-S replies with Each recognized command is confirmed by the FKG-4-